#### **Approving/Denying GL Journals from the Worklist Created on 2/19/2013 5:51:00 PM**

## Table of Contents

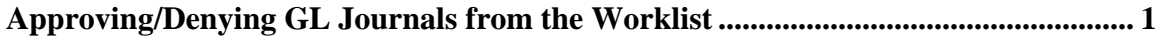

# <span id="page-0-0"></span>**Approving/Denying GL Journals from the Worklist**

### Core-**M**

Only journal entries for the ACCRL ledger and a source of OSC or ONL require approval. These journals must be submitted for approval when they are created using the **Approval** tab on in the **Create/Update Journal Entries** component.

Journals requiring approval are routed to an approver's **Worklist**. Journals can also be approved or denied using the **Manage Journal Approval** page.

Comments are required for any journal that is denied.

The requestor will receive an email notification that the journal has been denied and an item will be added to the requestor's worklist. A sample email notification is provided below.

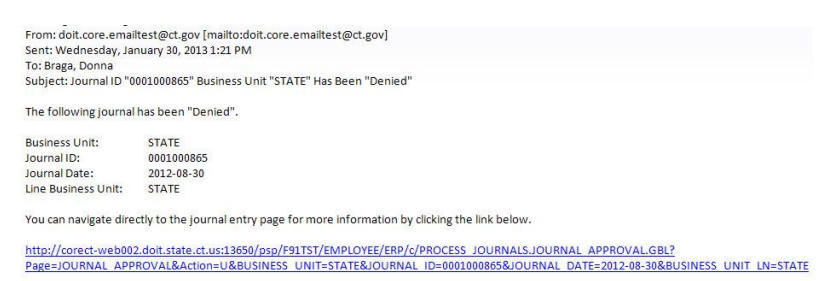

In this example the **Worklist** is used to approve one journal and deny another journal.

#### **Procedure**

Navigation: Core-CT Financials >Worklist > Worklist

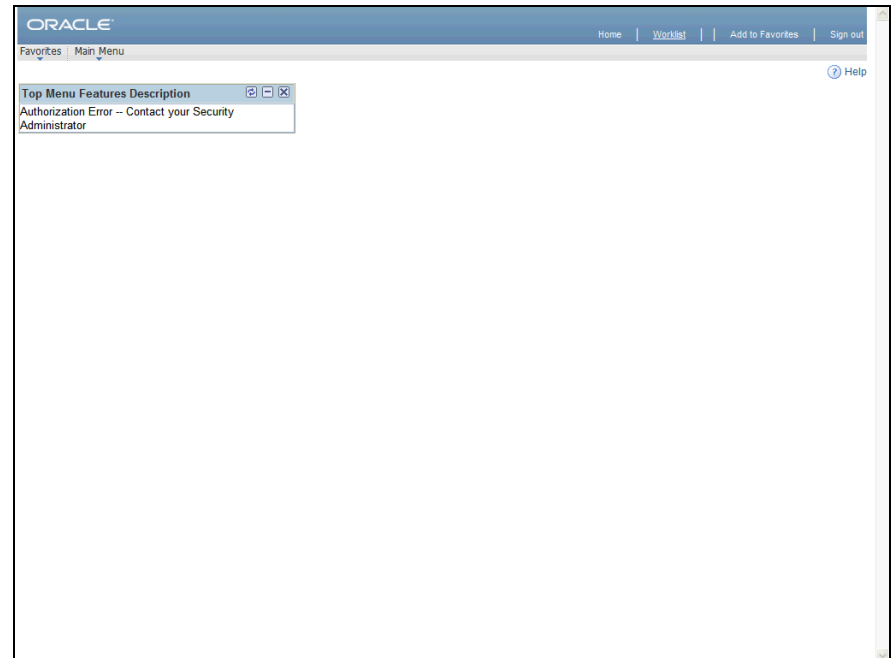

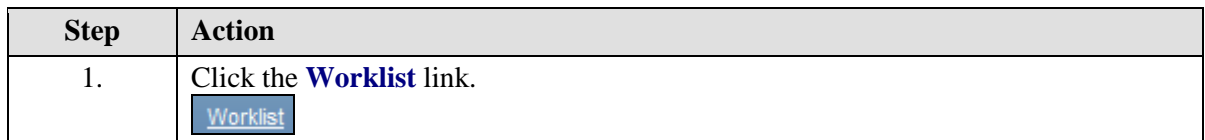

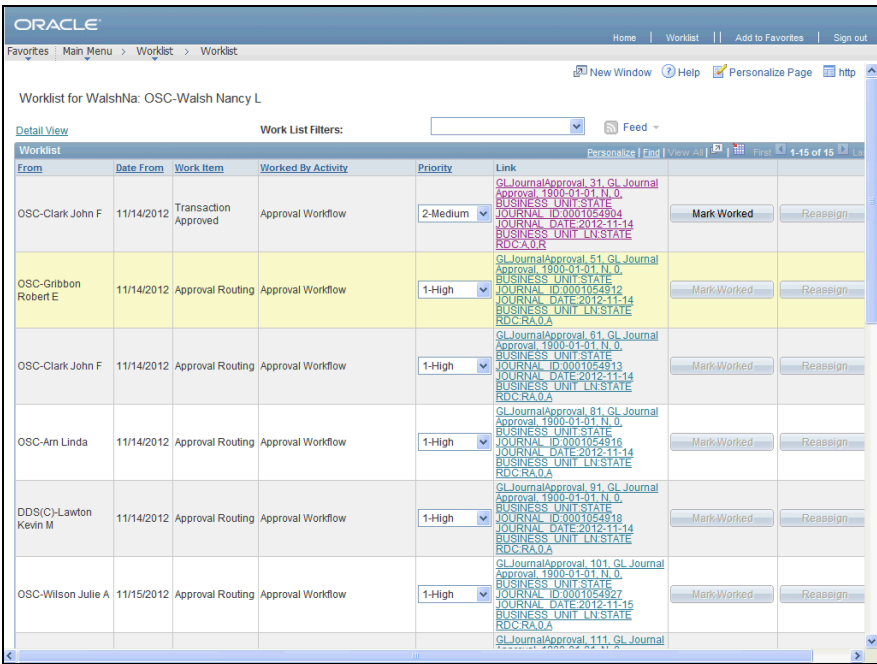

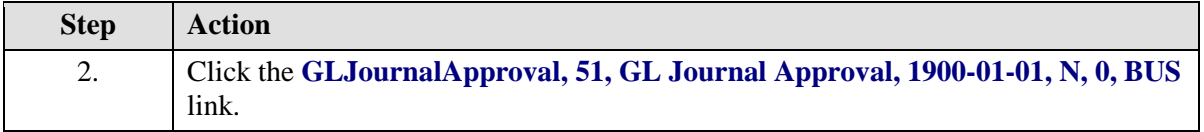

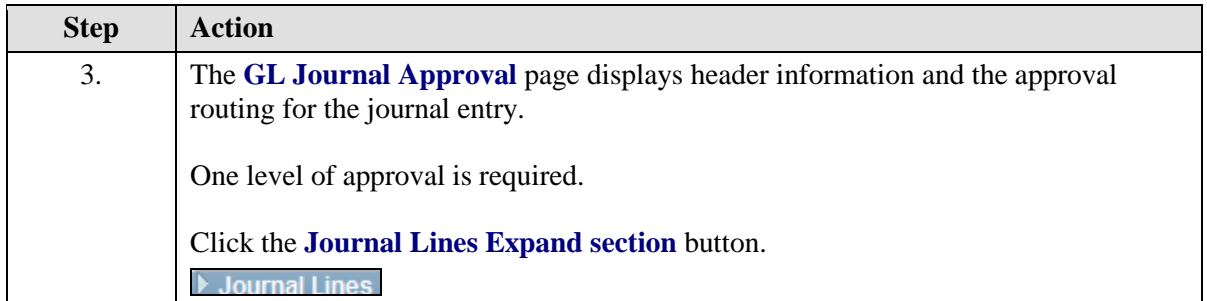

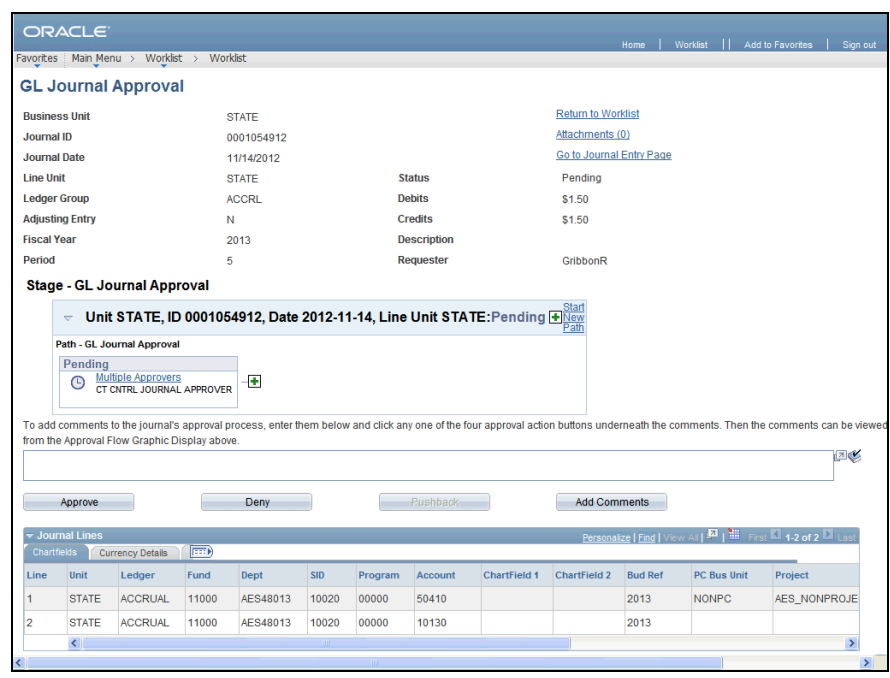

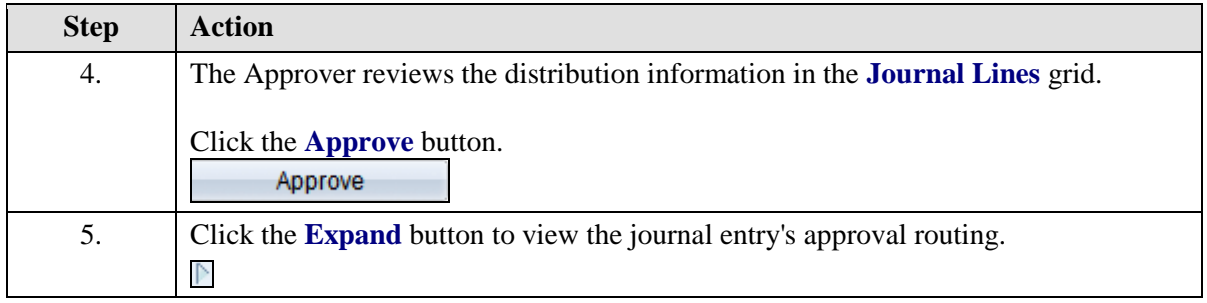

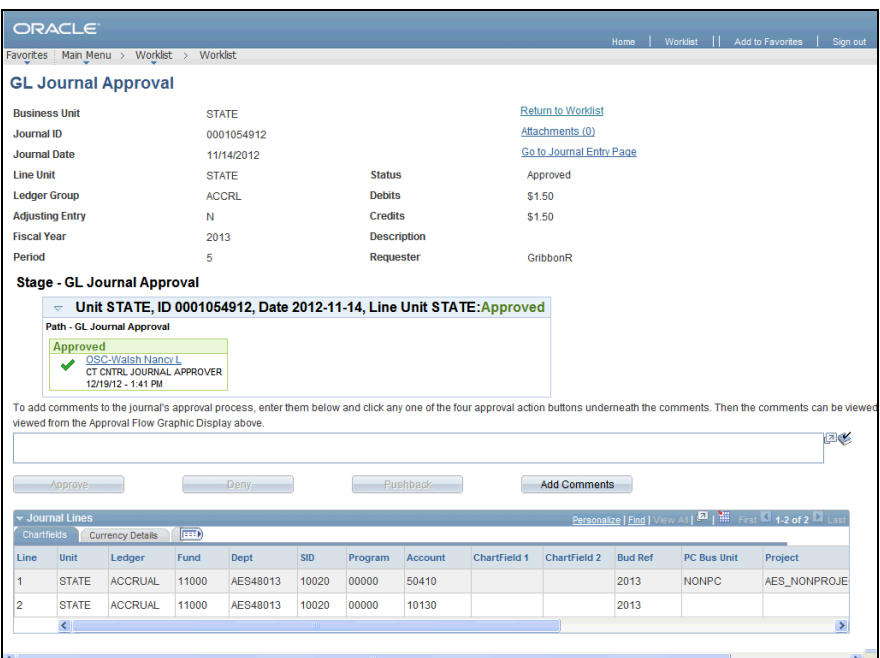

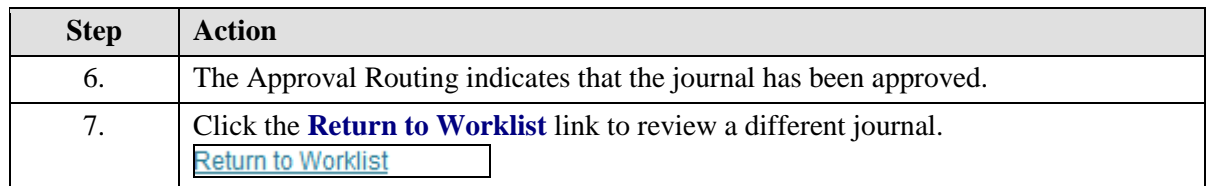

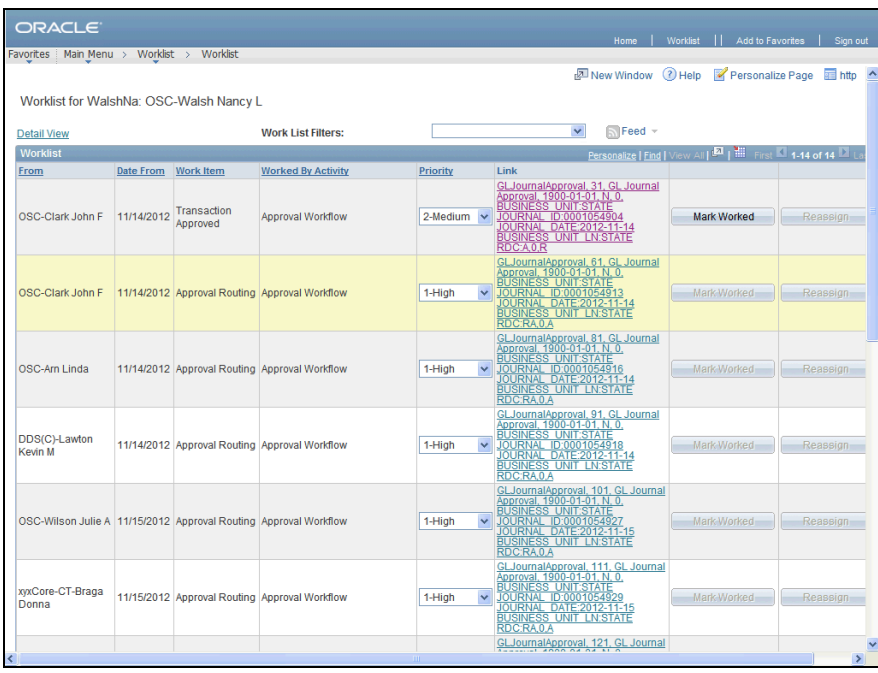

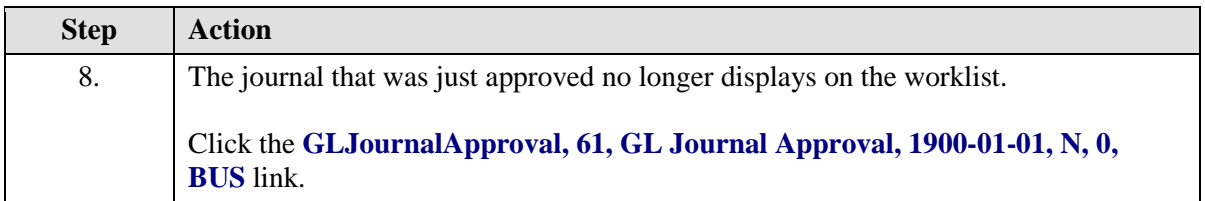

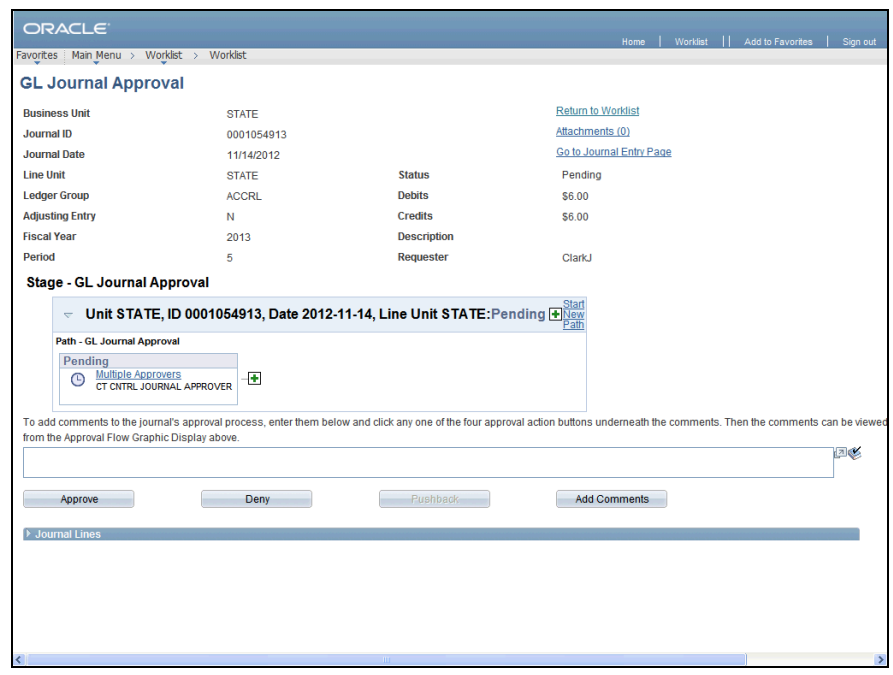

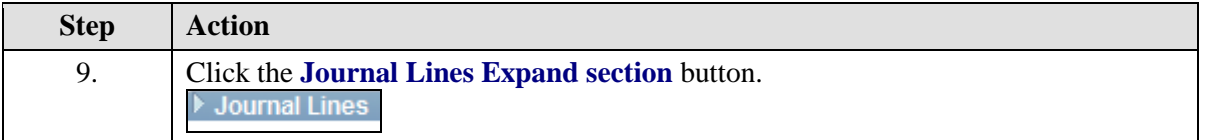

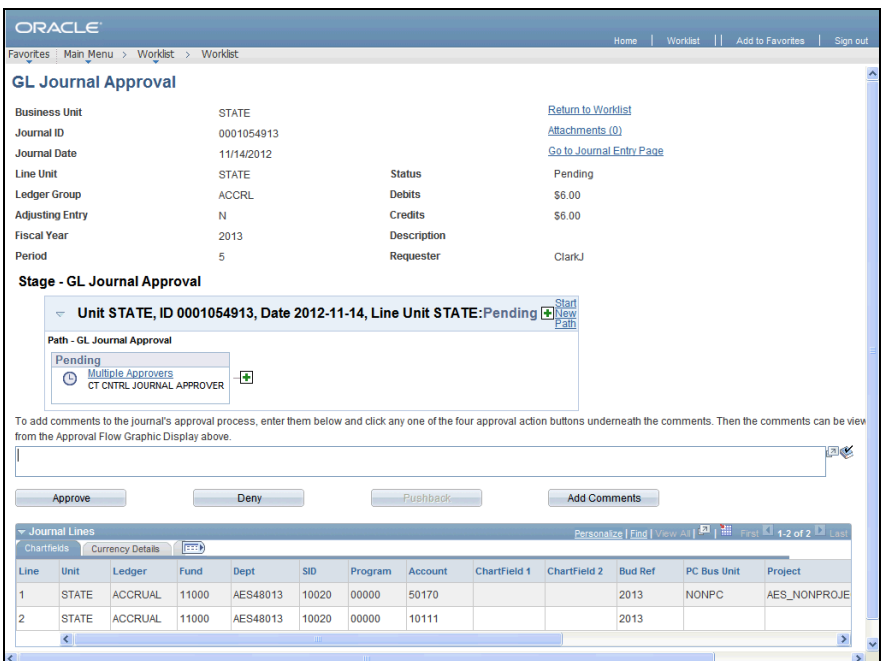

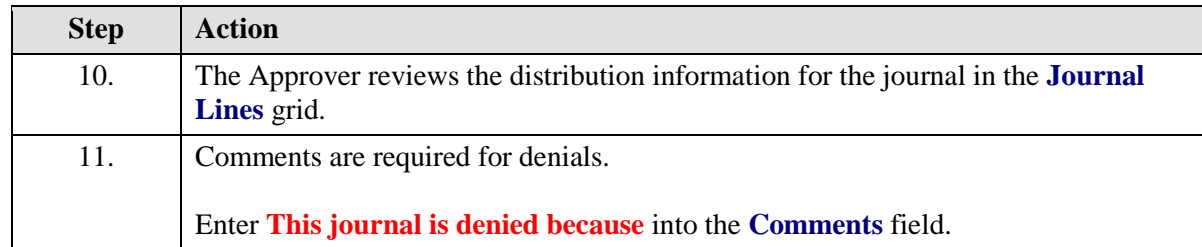

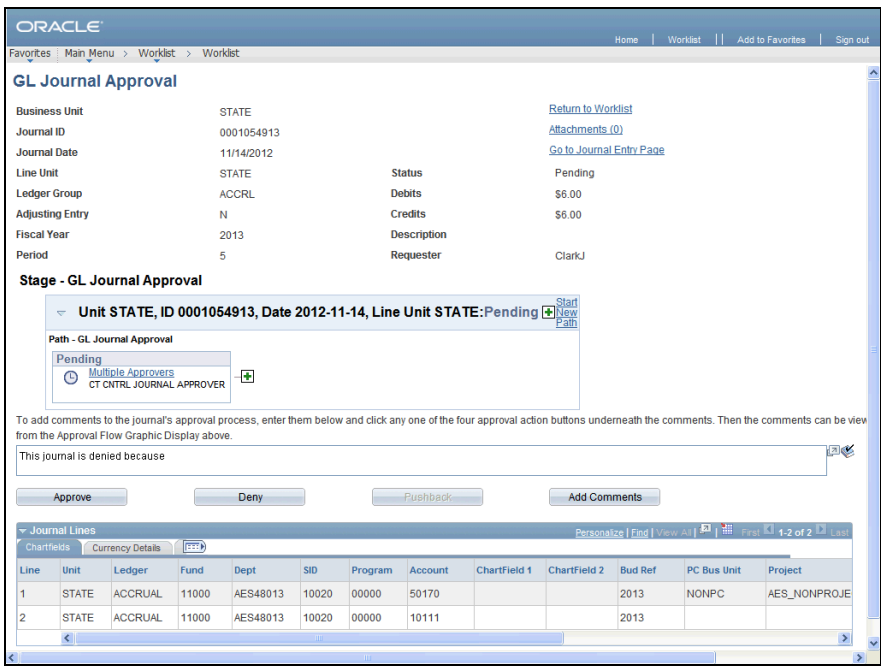

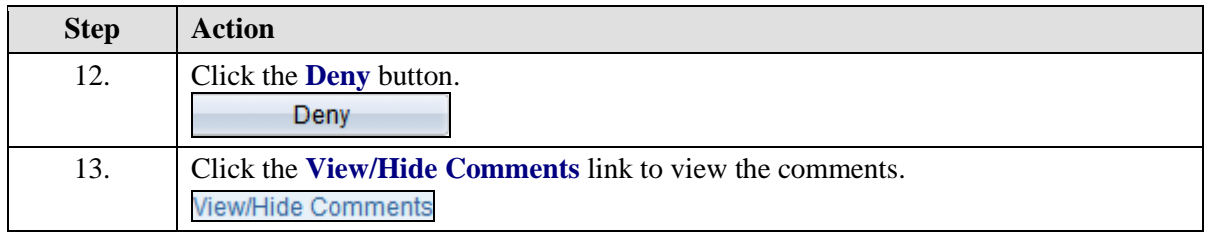

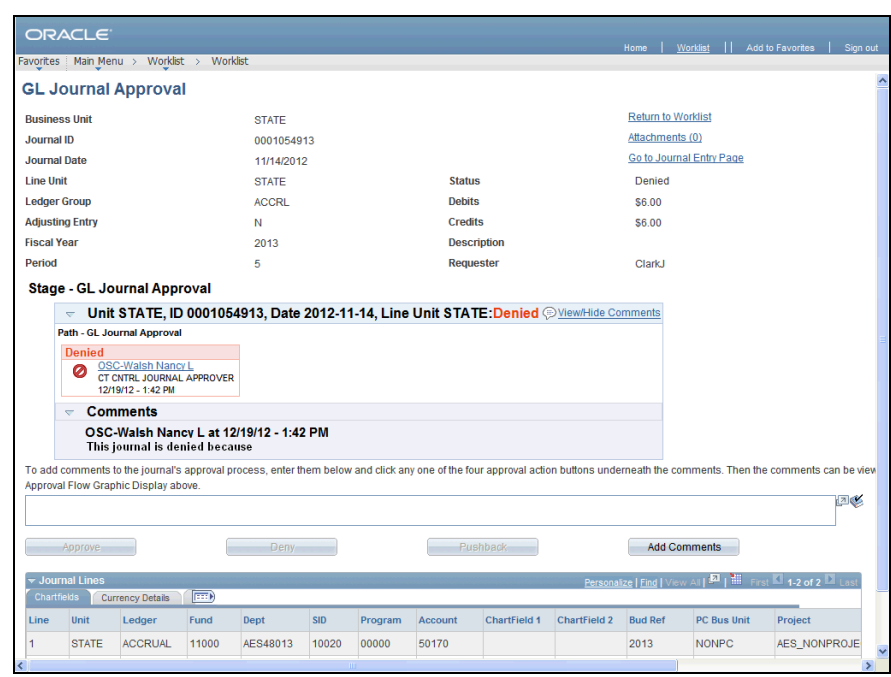

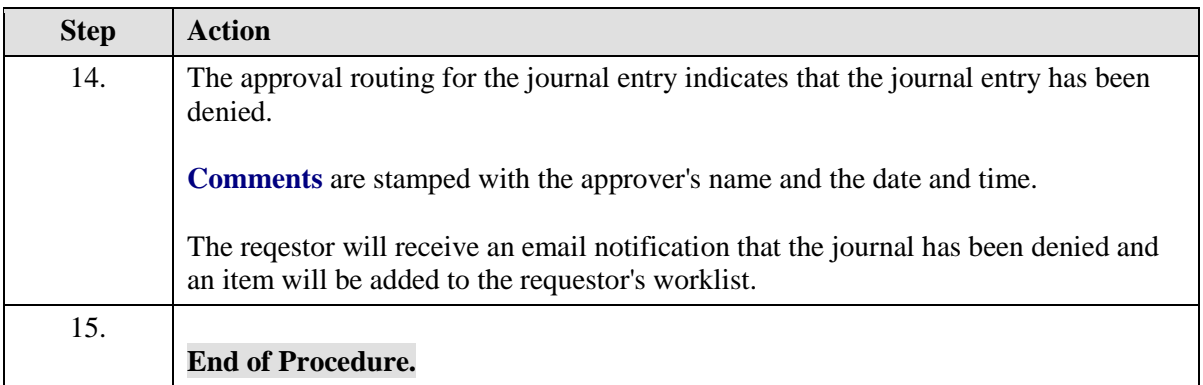